## 1B Bmi beregner

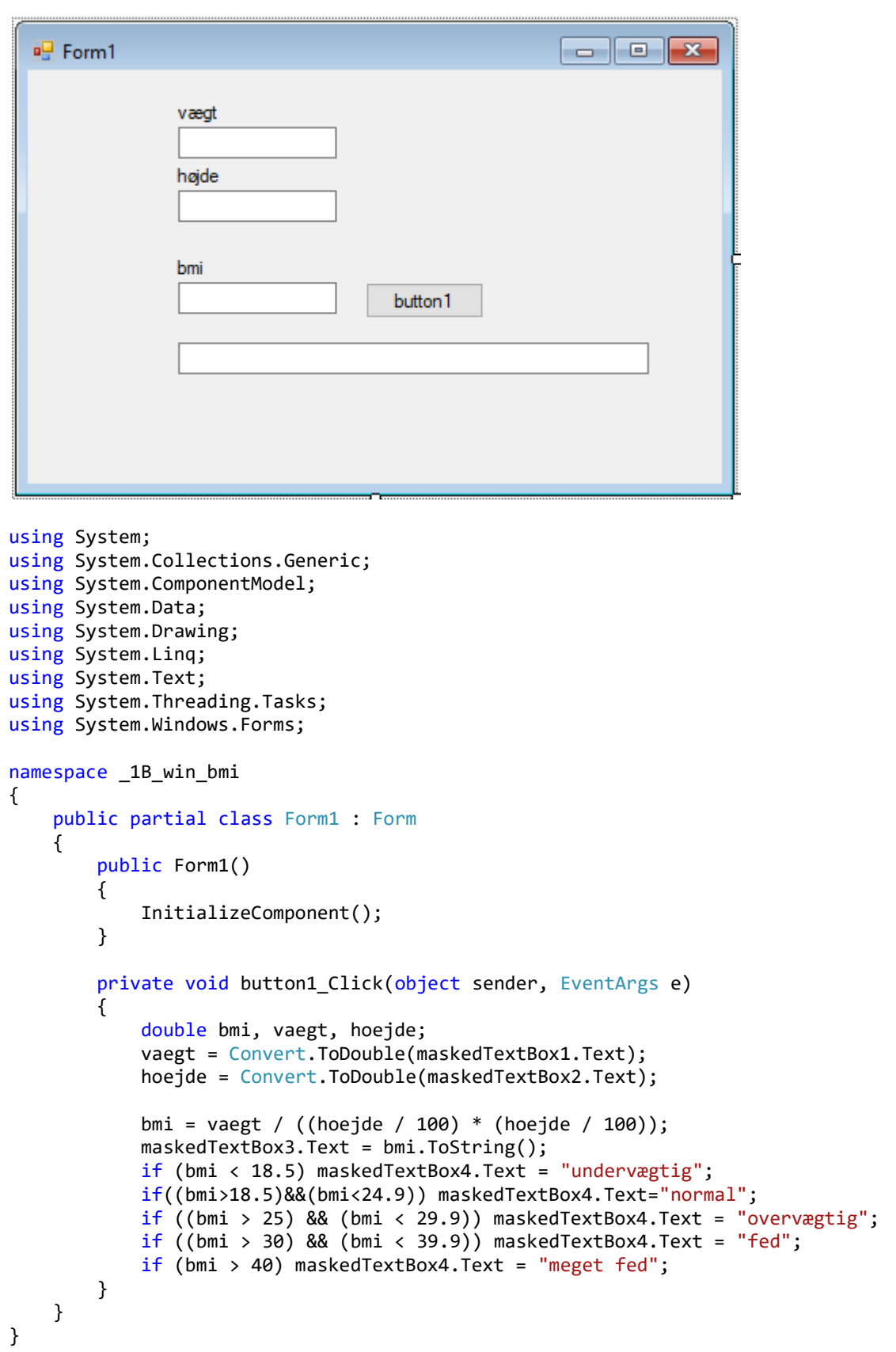